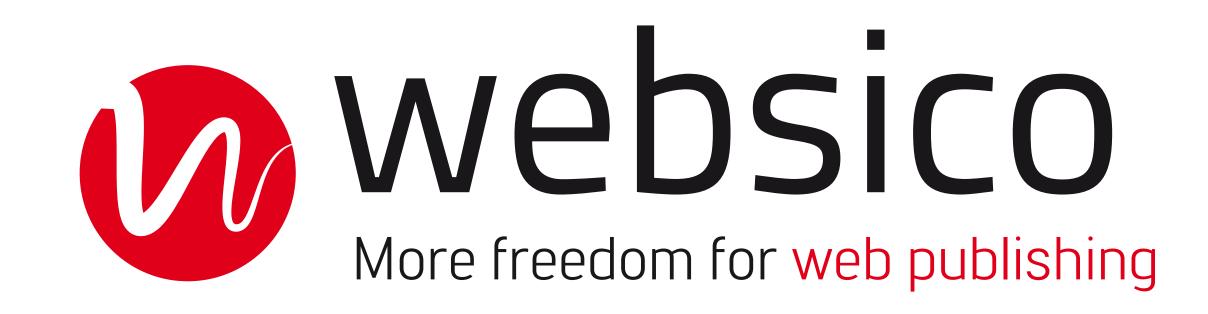

## Moving an element

Move an element by drag and drop to the target shown by red or blue line.

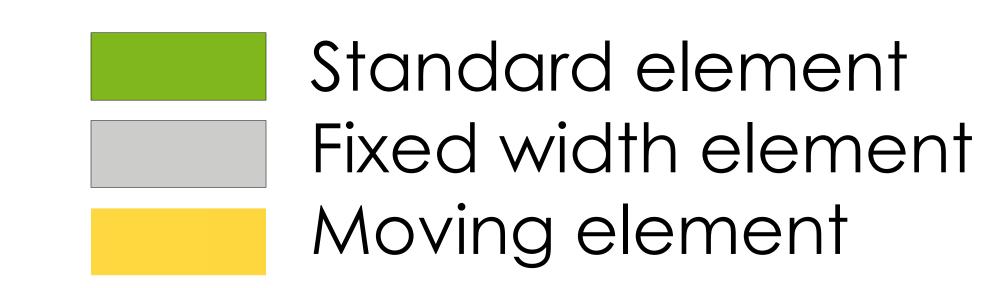

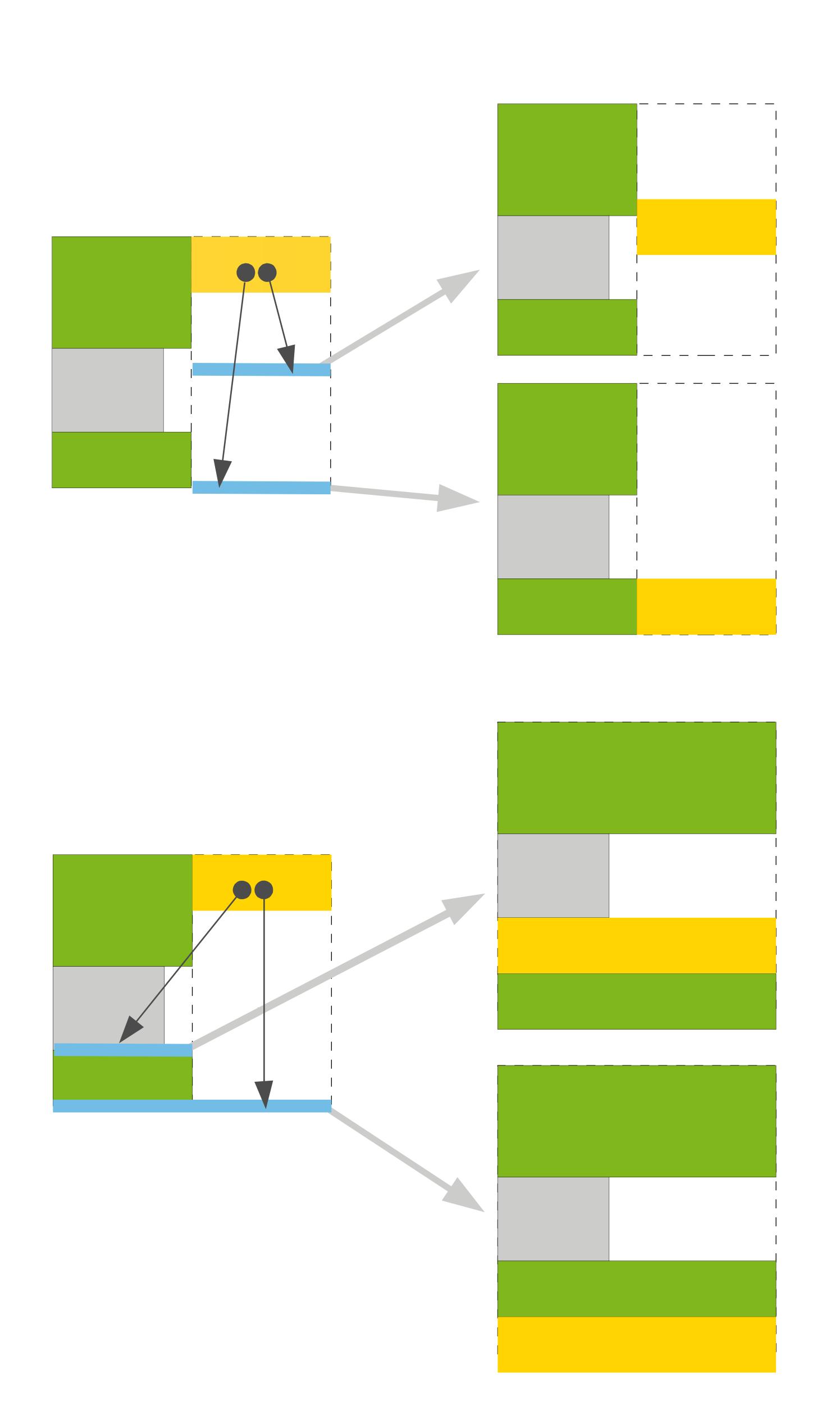

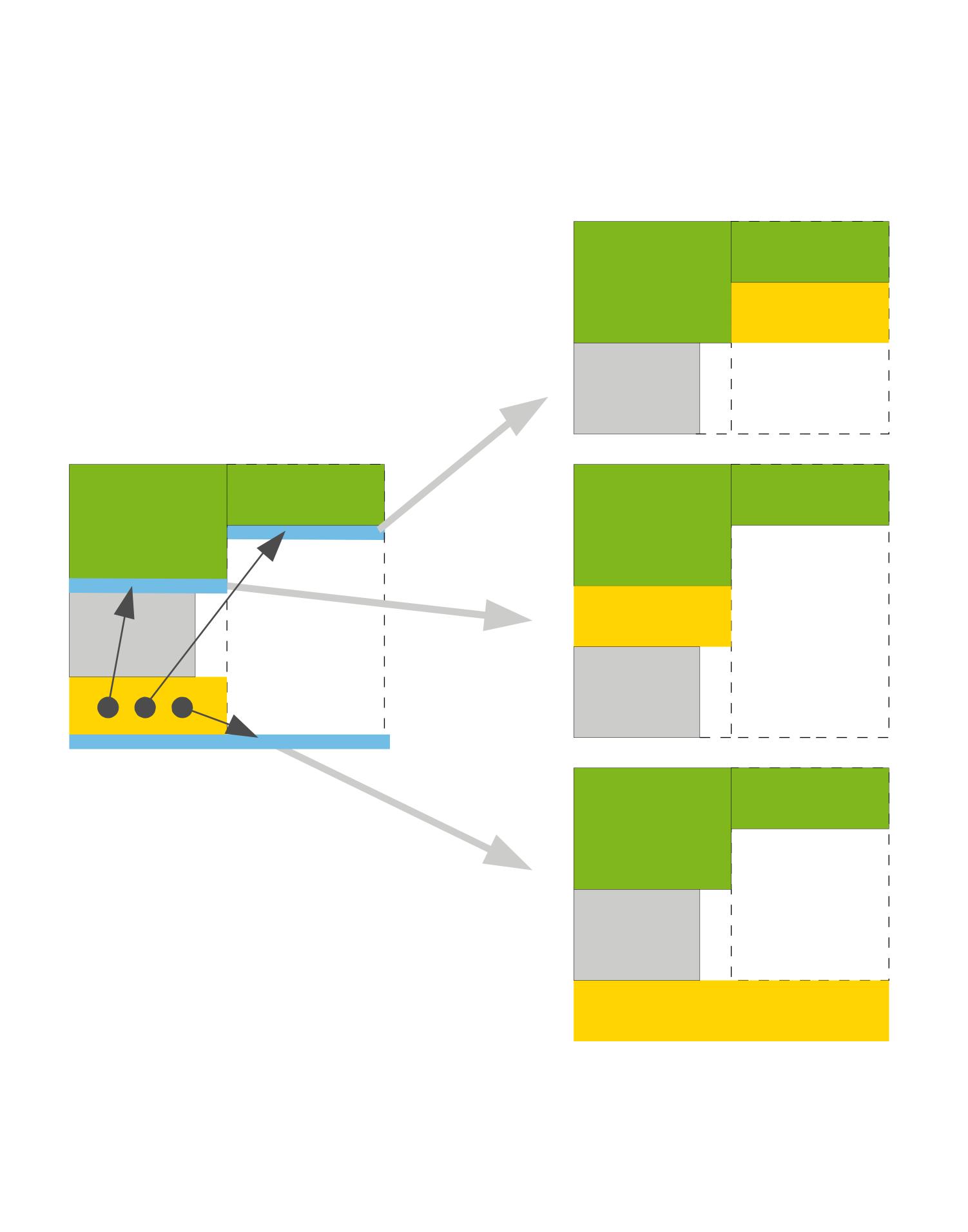

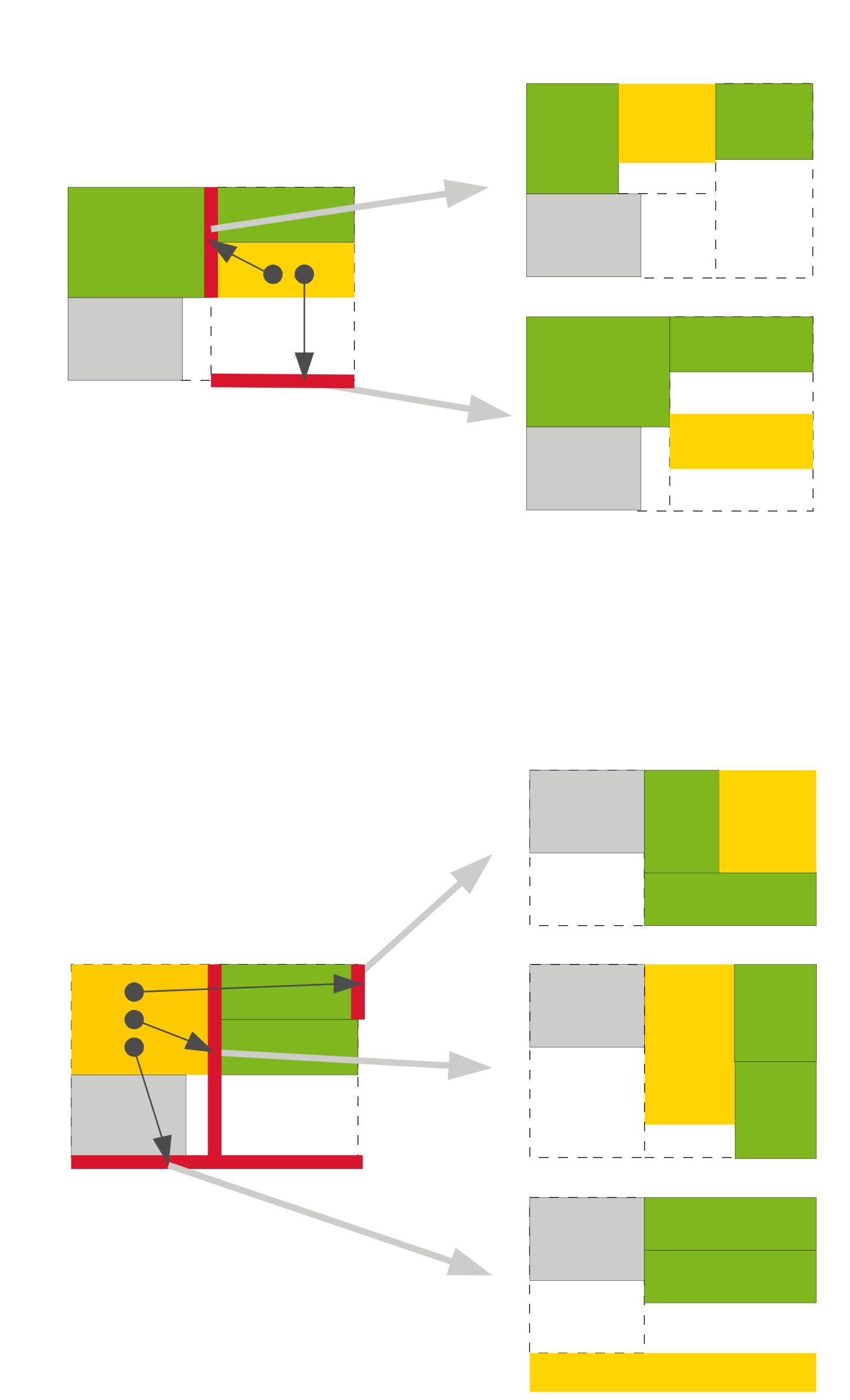